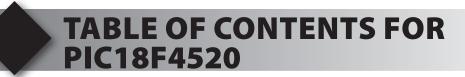

- 1. Unpacking and Installation
- 2. Using the Integrated Development Environment (IDE)
- 3. Compiling and Running a Program
- 4. Handling Input
- 5. Program Structure
- 6. Debugging
- 7. Analog to Digital Conversation
- 8. Arrays and Analog Filtering
- 9. Stand-Alone Programs and EEPROM
- 10. Using a RS-232 Port
- 11. More RS-232 and Using Structures
- 12. Advanced Debugging
- 13. Timers
- 14. Interrupts
- **15. Using the Breadboard**
- 16. Clocking Data In and Out
- 17. Using an I<sup>2</sup>C Temperature Sensor
- 18. Driving a 7-Segment LED Display
- 19. Real-Time Interfacing
- 20. Migrating to Your Own Hardware